DUT MMI – IUT de Marne-la-Vallée 31/03/2014 M2202 - Algorithmique

# *Cours 6 Programmation web, orientée serveur*

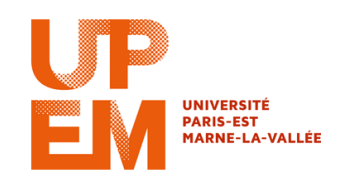

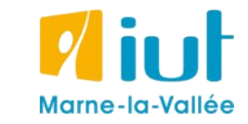

Philippe Gambette

#### **Sources**

- phpdebutant.net
- [www.php.net](http://www.php.net/) (documentation du langage PHP)

#### **Plan du cours 6 – Programmation web, orientée serveur**

- Concept de la programmation web, orientée serveur
- Syntaxe PHP

# **Plan du cours 6 – Programmation web, orientée serveur**

- Concept de la programmation web, orientée serveur
- Syntaxe PHP

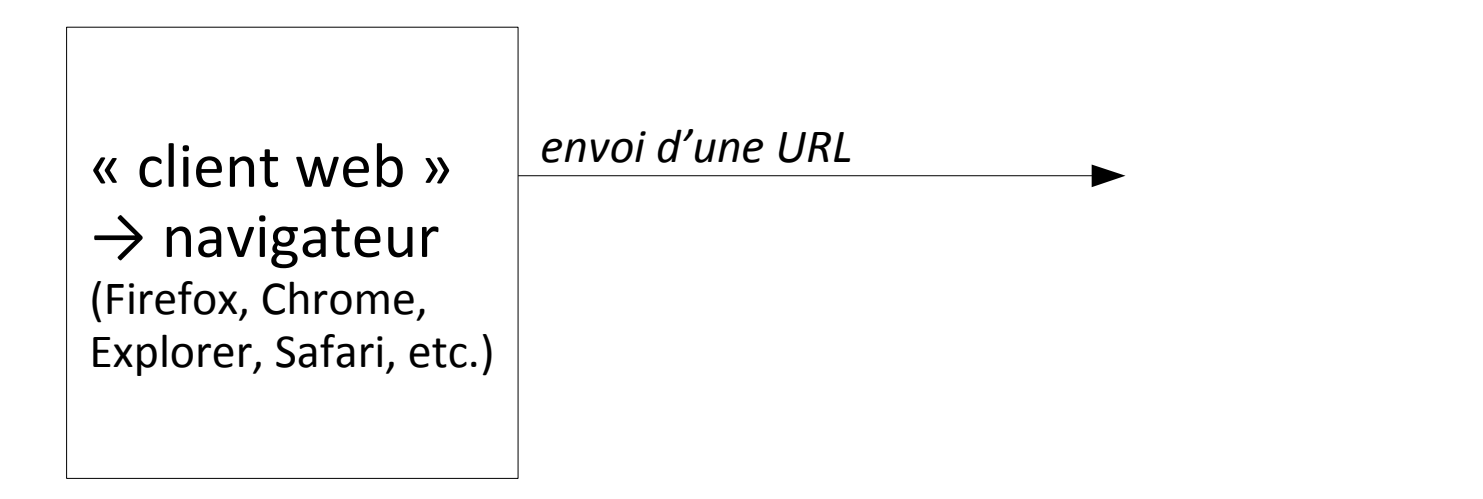

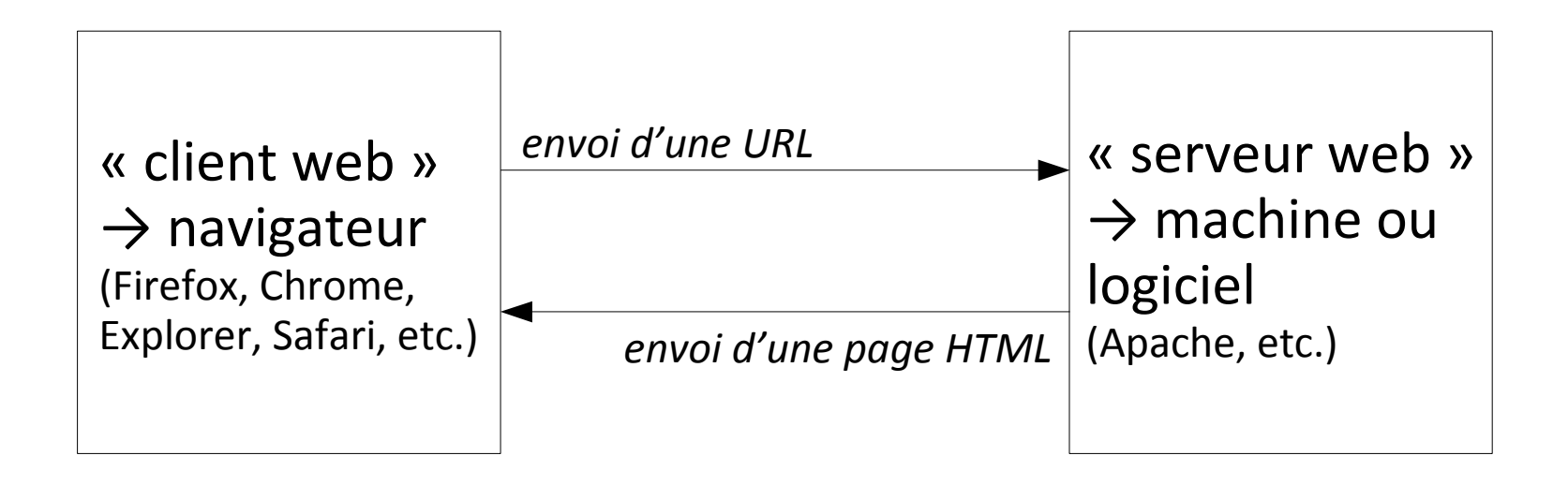

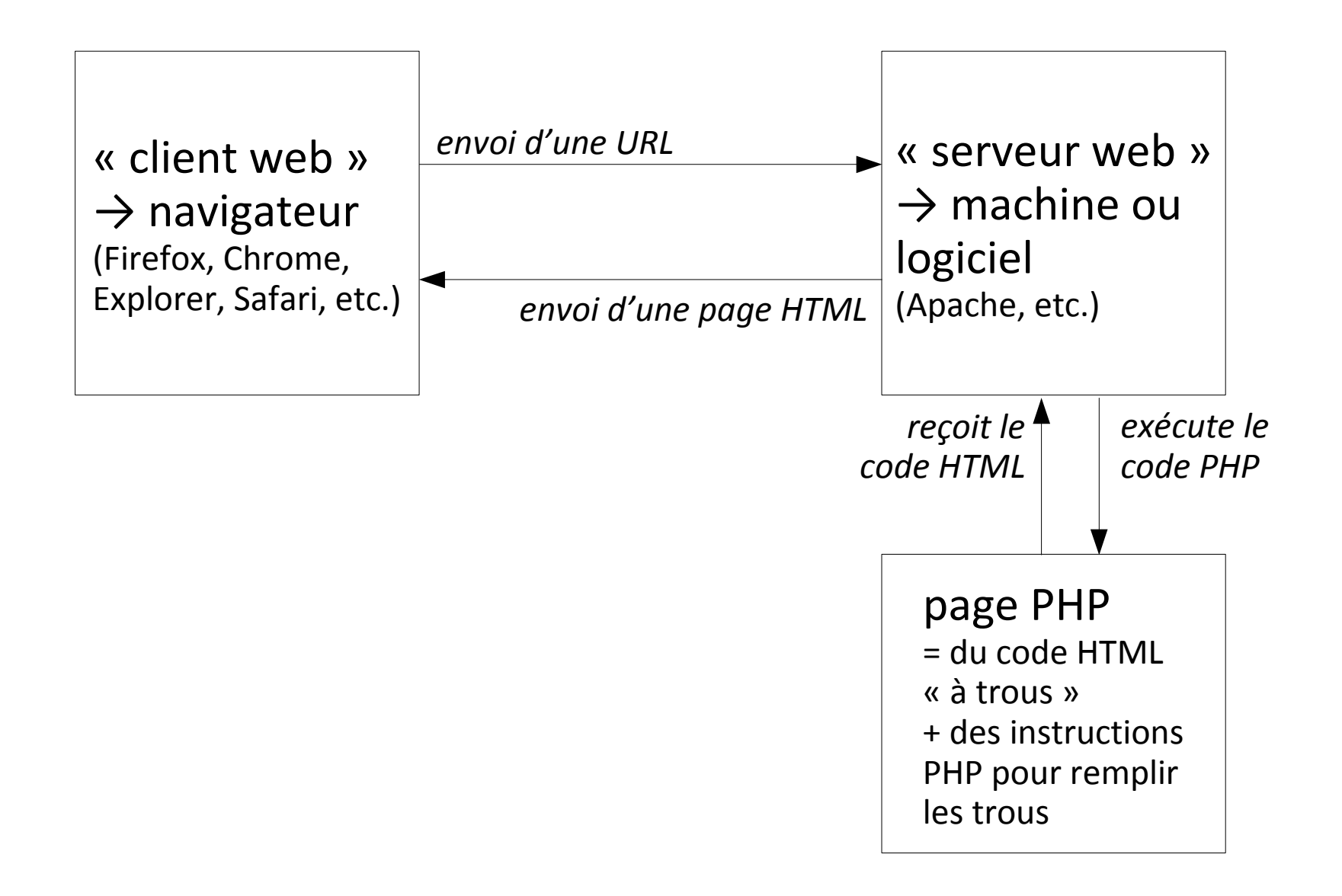

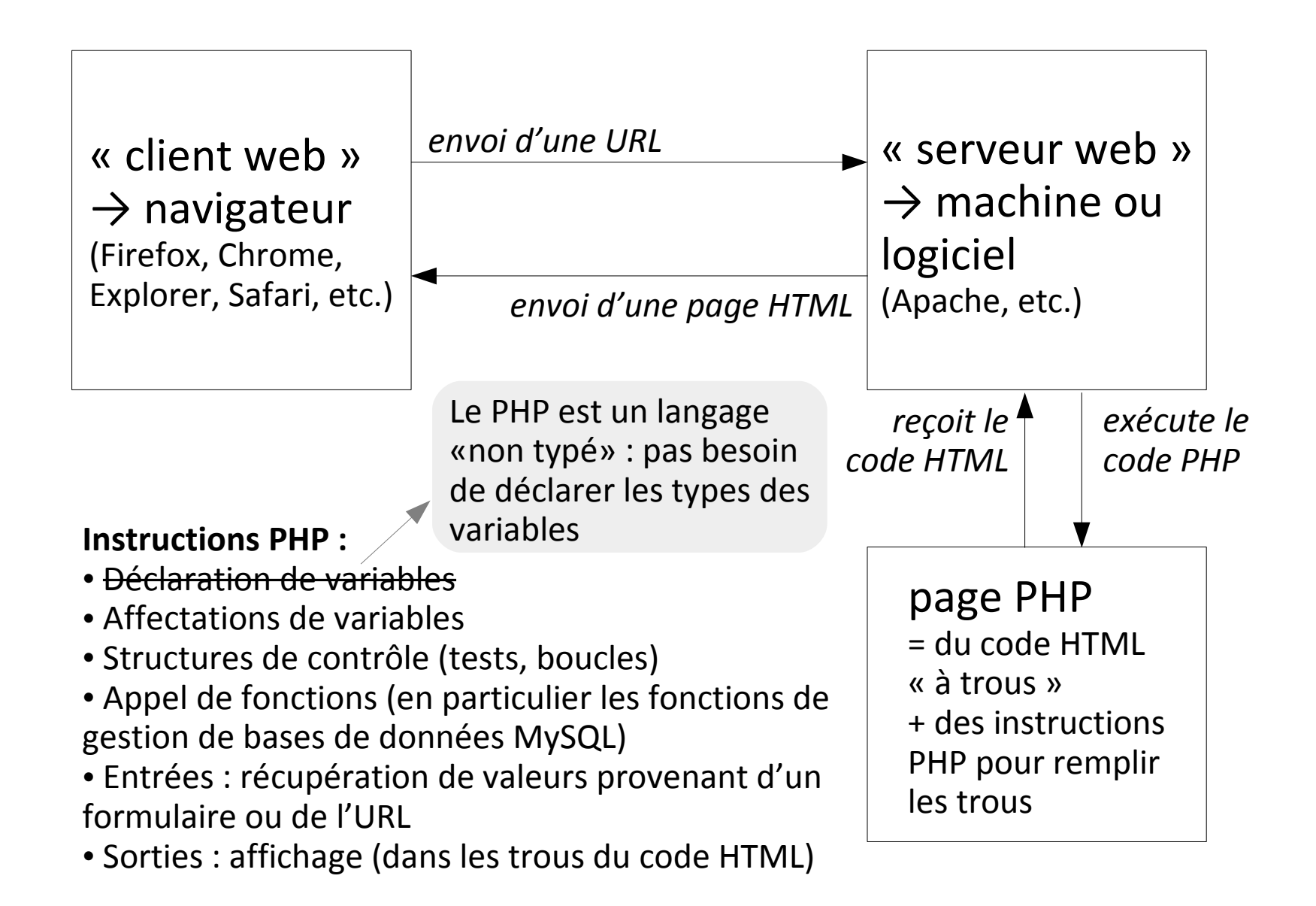

# **Plan du cours 6 – Programmation web, orientée serveur**

- Concept de la programmation web, orientée serveur
- Syntaxe PHP

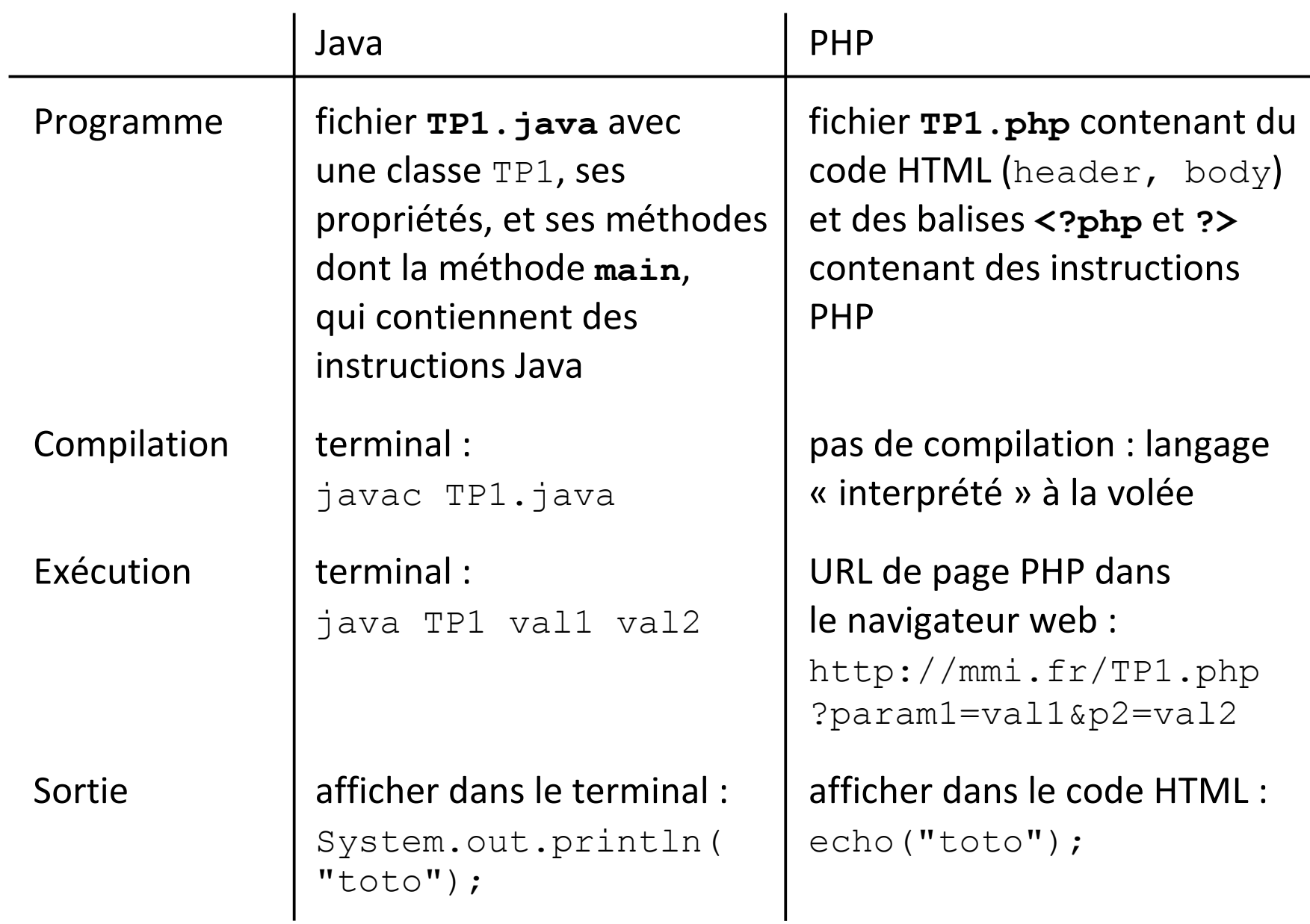

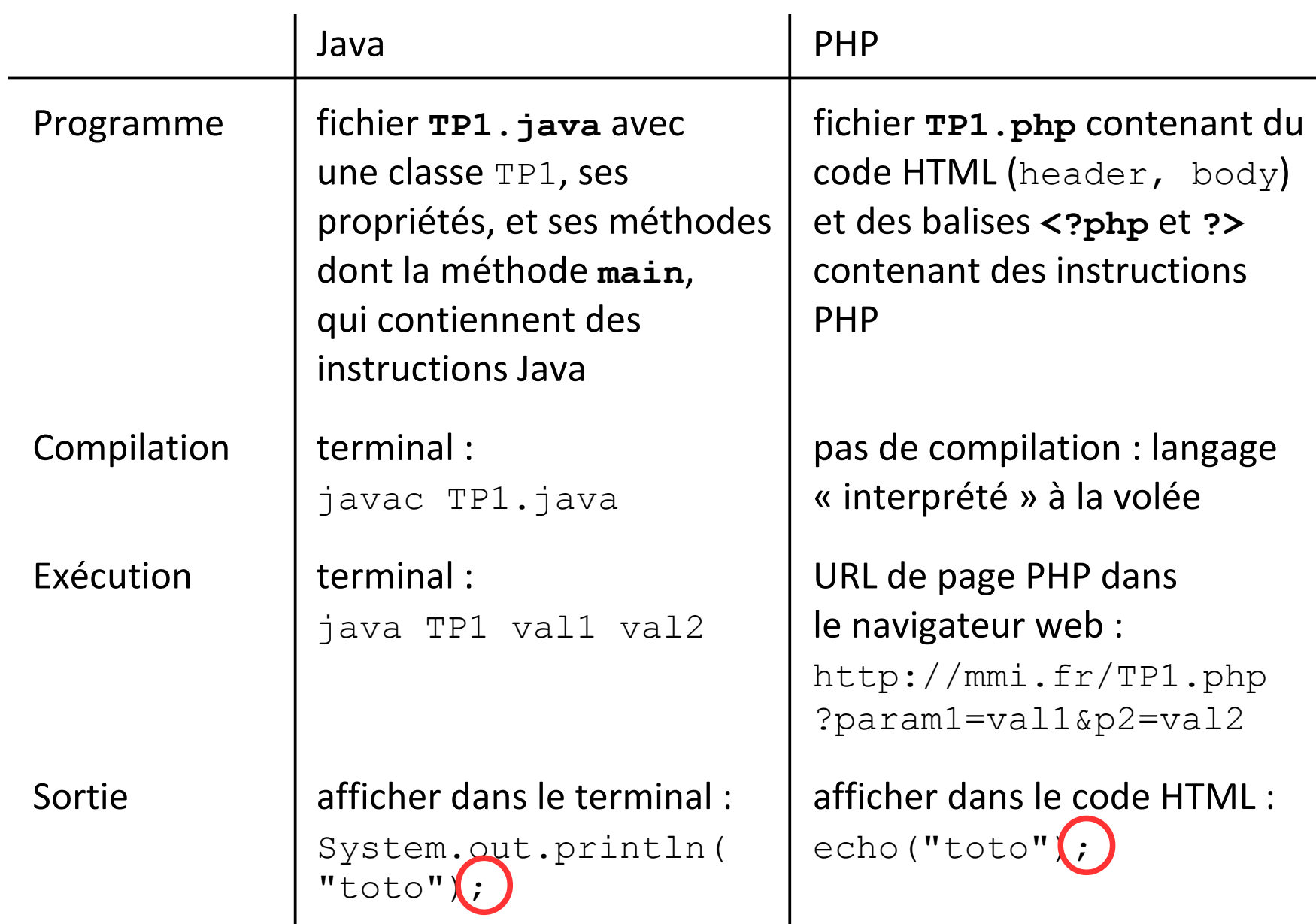

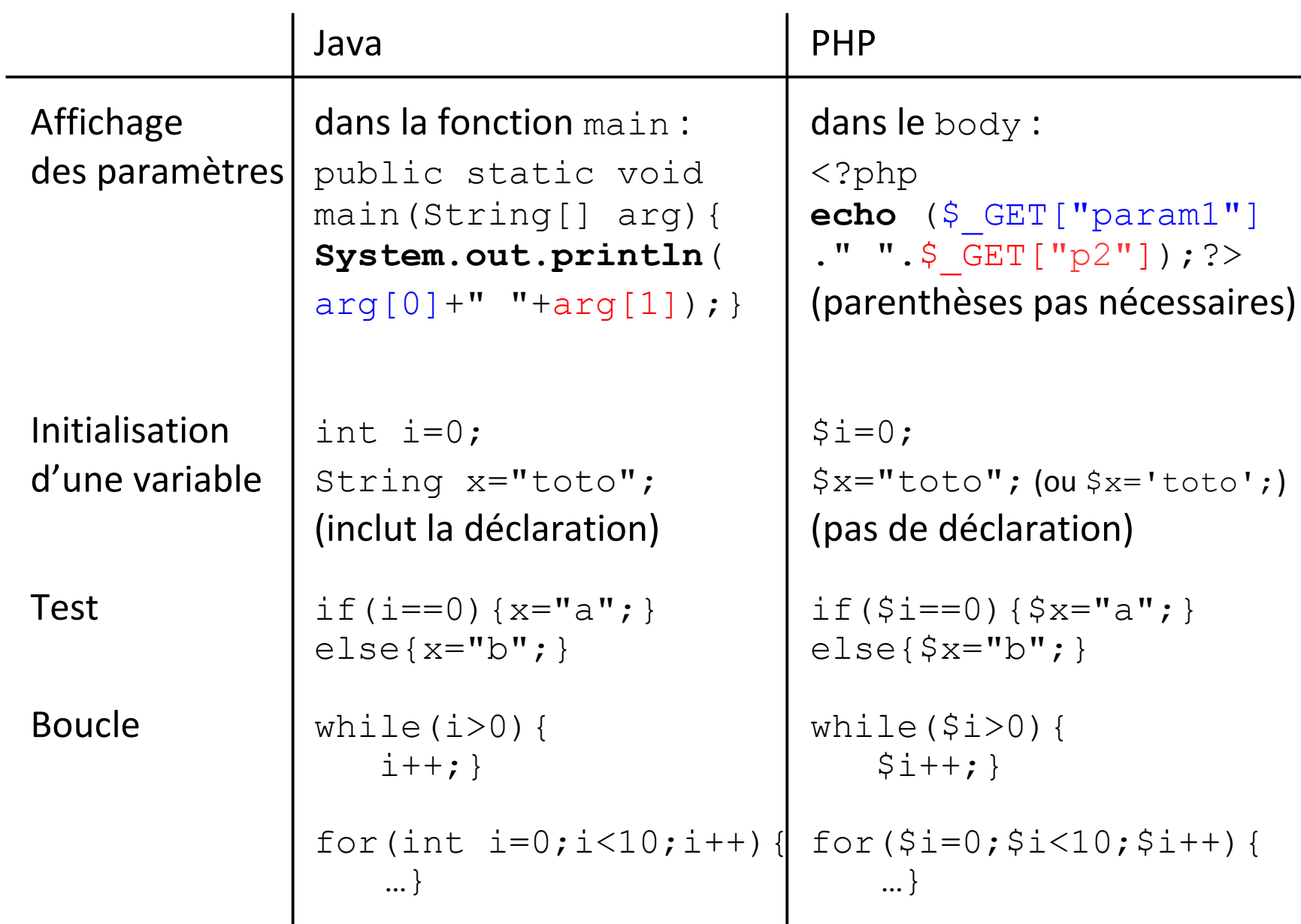

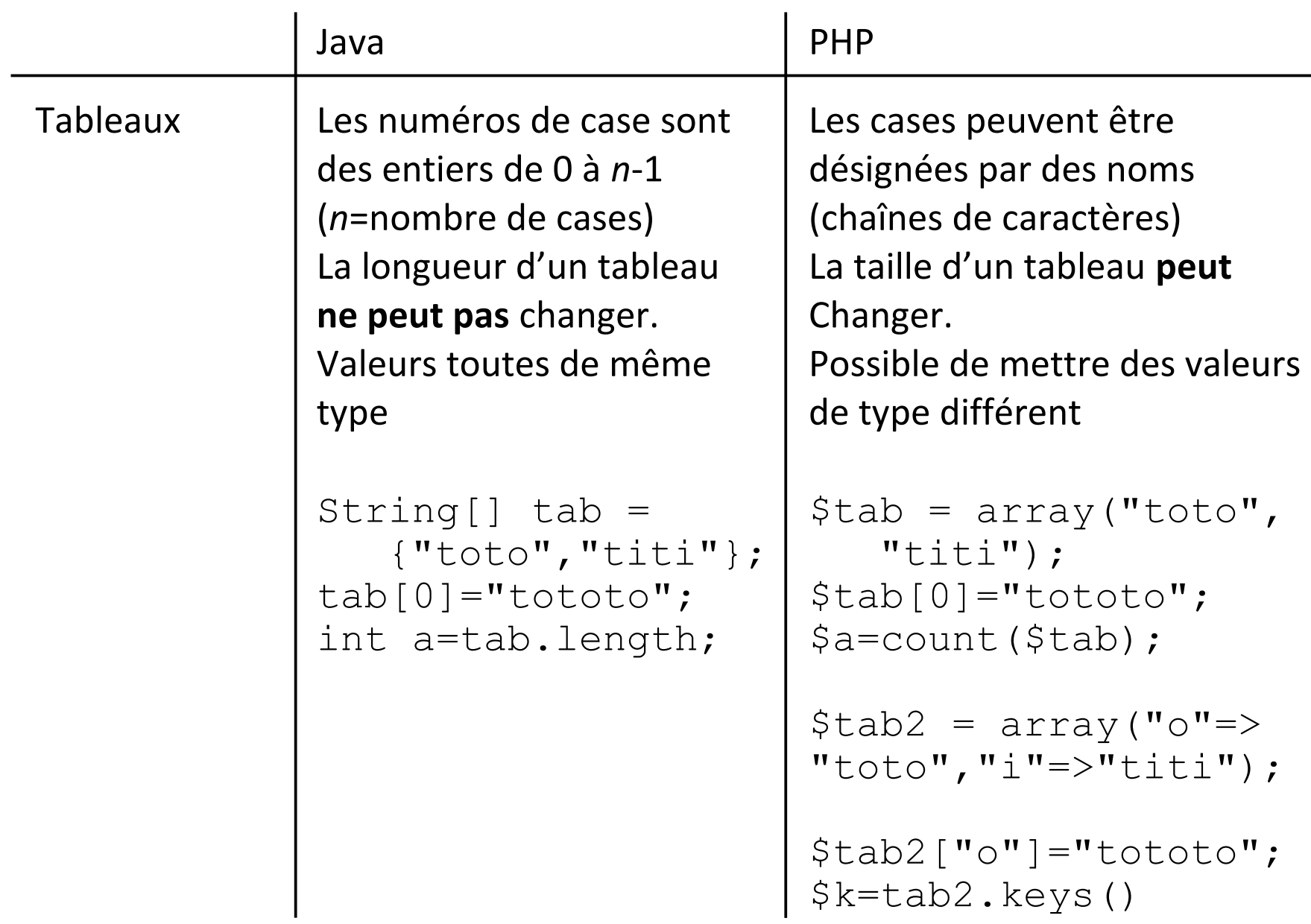

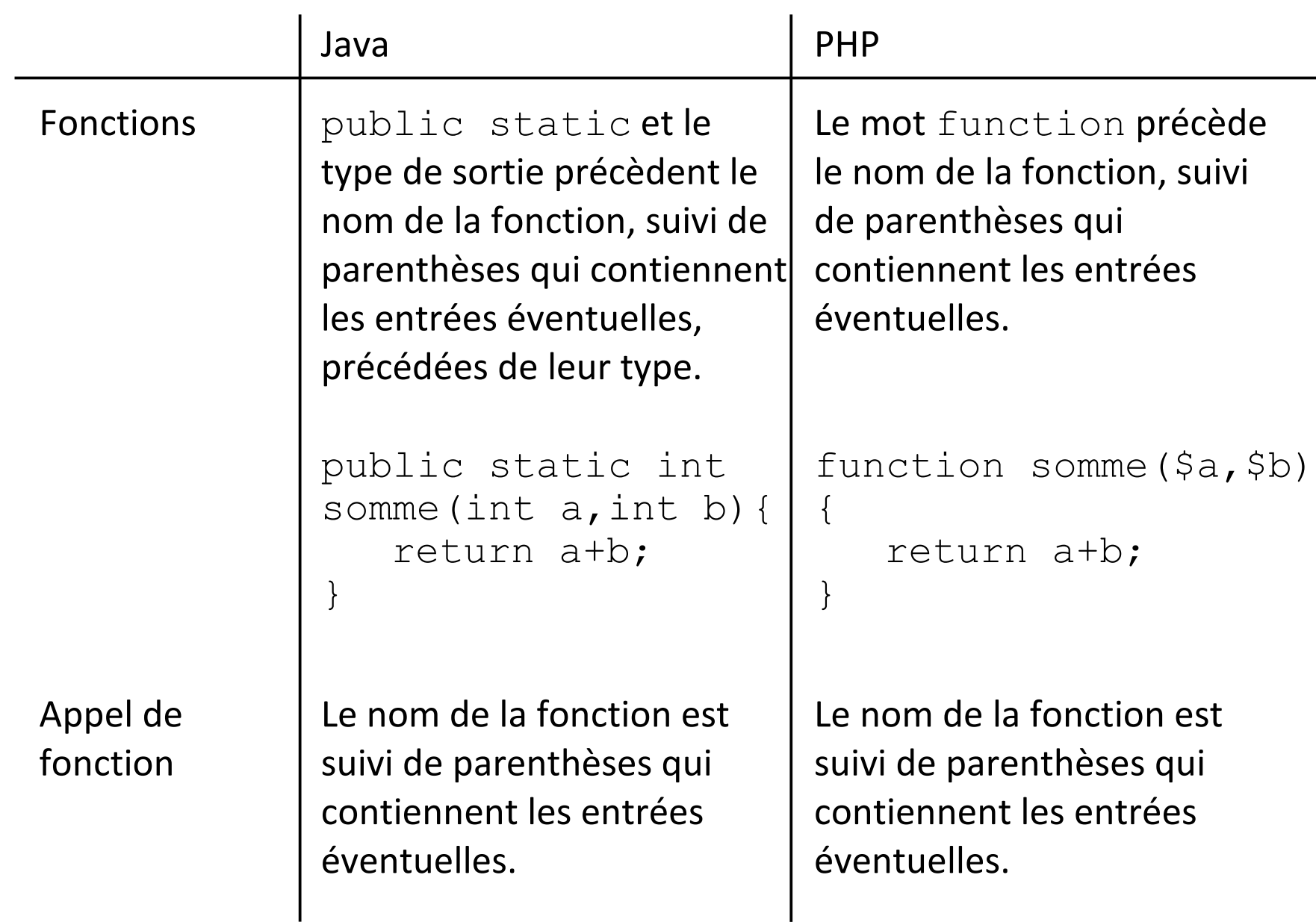